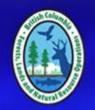

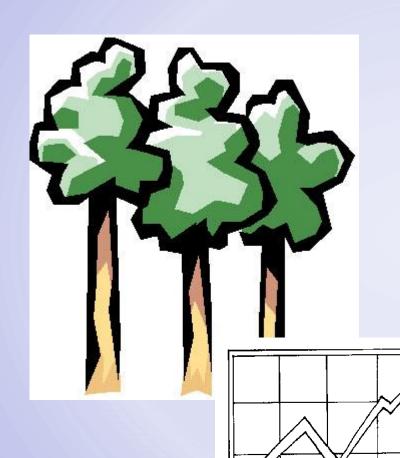

### Managed Stand Growth and Yield Models:

 TASS,TIPSY and what they can do for you

Winter SISCO Jan. 30 - Feb. 1, 2017, Kamloops, B.C.

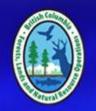

#### **OUTLINE**

- Introduction: Terms and Definitions
- TASS II
- TIPSY
- TASS III
- Recommendations for model use

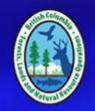

# Introduction Managed stand growth and yield models

- Growth and yield :
  - study of tree growth over time, and prediction of product yields and forest structural characteristics
- Managed stands:
  - second growth
  - subject to silvicultural controls

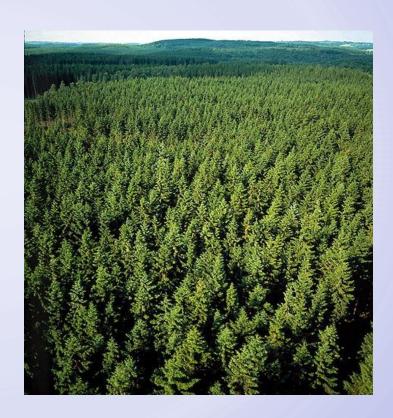

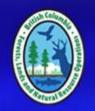

## Introduction Managed stand growth and yield models

 Simulate the physical development of <u>treated</u> forests and report quantitative units familiar to forest professionals responsible for implementing and assessing both basic and intensive forestry practices.

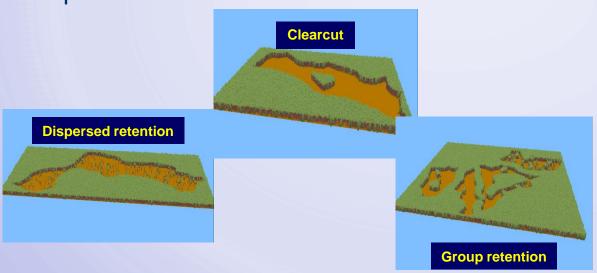

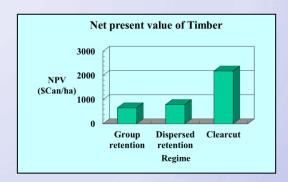

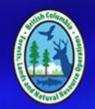

### Managed stand growth and yield models

|      | Age   | Number | Top (    | Crown | Volume | DBH   |
|------|-------|--------|----------|-------|--------|-------|
| Year | Estab | Alive  | HeightC: | losur | Total  | QMean |
|      | years | #/ha   | m        | %     | m³/ha  | cm    |
| 2011 | 2     | 1156   | 0.00     | 1     | 0.0    | 0.00  |
| 2012 | 3     | 1156   | 0.00     | 3     | 0.0    | 0.00  |
| 2013 | 4     | 1156   | 0.00     | 8     | 0.0    | 0.00  |
| 2014 | 5     | 1156   | 1.60     | 18    | 0.0    | 0.03  |
| 2015 | 6     | 1156   | 2.34     | 31    | 0.2    | 0.57  |
| 2016 | 7     | 1156   | 3.07     | 48    | 0.5    | 1.30  |
| 2017 | 8     | 1156   | 3.84     | 66    | 1.2    | 2.20  |
| 2018 | 9     | 1156   | 4.66     | 82    | 2.5    | 3.26  |
| 2019 | 10    | 1156   | 5.52     | 92    | 4.9    | 4.47  |
| 2020 | 11    | 1156   | 6.41     | 97    | 8.5    | 5.77  |
| 2021 | 12    | 1156   | 7.29     | 99    | 13.8   | 7.10  |
| 2022 | 13    | 1156   | 8.19     | 100   | 20.9   | 8.37  |
| 2023 | 14    | 1156   | 9.05     | 100   | 29.8   | 9.57  |
| 2024 | 15    | 1156   | 9.95     | 100   | 40.6   | 10.70 |
| 2025 | 16    | 1152   | 10.84    | 100   | 52.8   | 11.75 |

- Growth and yield information for managed stands first assembled from early B.C. field study plot data into yield tables.
- Gradually, the usefulness of computer modelling and simulation was applied to the task.

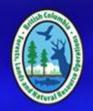

### Tree and Stand Simulator (TASS)

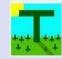

 The premier managed stand growth and yield model used in B.C. forest management

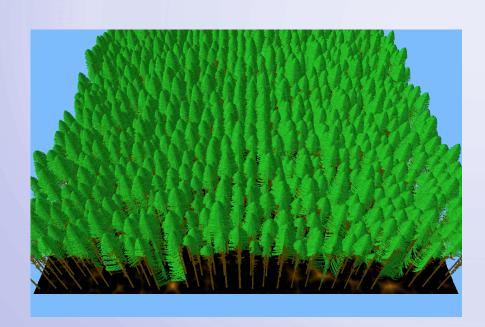

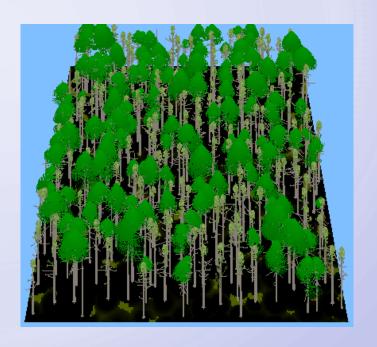

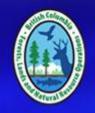

### <u>Tree and Stand Simulator (TASS)</u>

An individual tree

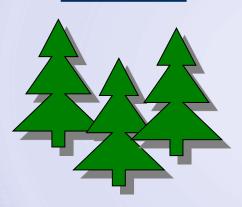

spatial

<u>crown</u>model

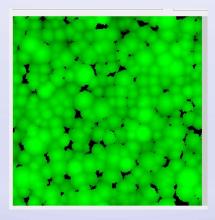

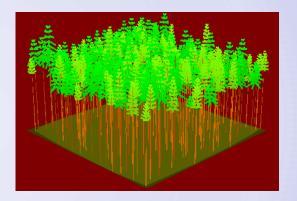

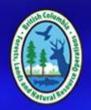

#### **TASS Growth Simulation Process**

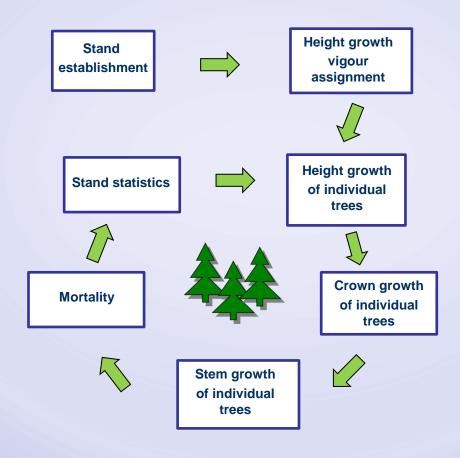

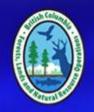

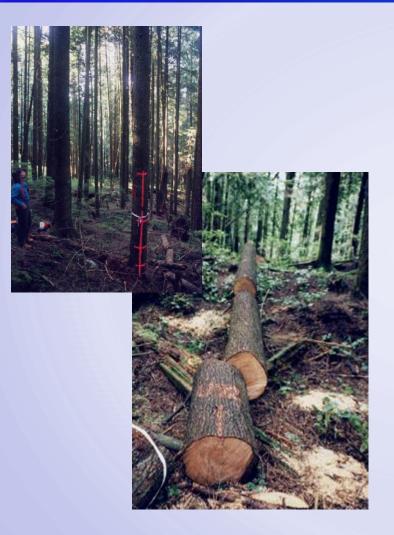

### **Model Fitting**

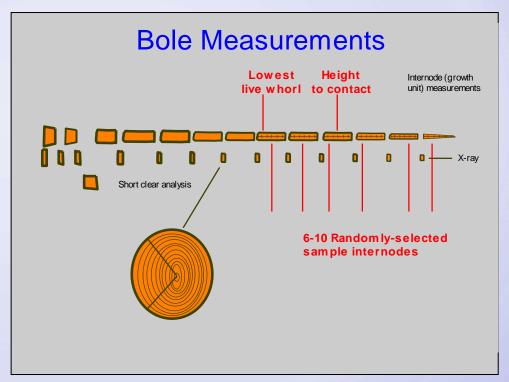

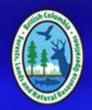

#### **Model Calibration**

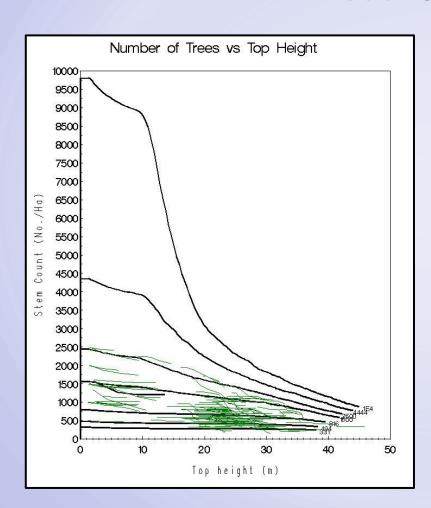

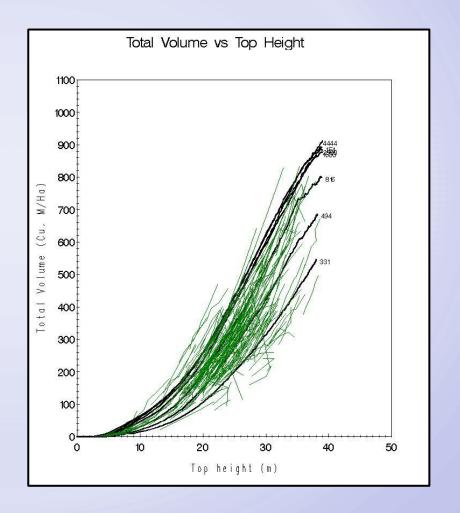

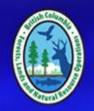

### Great tool, but....

- The full TASS model is not (yet) in general distribution
- Possible TASS variables, scenarios and outputs is large:

Species x spatial arrangement x initial density x silvicultural treatments x genetic worth x product specifications x etc. =  $\infty$ 

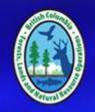

#### **Enter "TIPSY"**

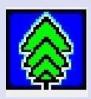

- <u>Table Interpolation Program for Stand Yield (TIPSY)</u>
- A "meta-model" software program giving electronic access to a vast database of yield tables produced by TASS.
- Does not simulate stand growth, but retrieves, customizes and displays information from the database.
- Output readily transferred to a graphing program (PLOTSY) and an financial analysis program (FAN\$IER).

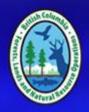

### Example: Lodgepole pine, site index = 20 m

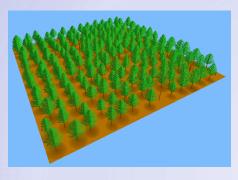

 Planted, square spacing 800 trees ha<sup>-1</sup>

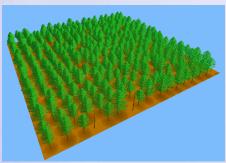

1200 trees ha<sup>-1</sup>

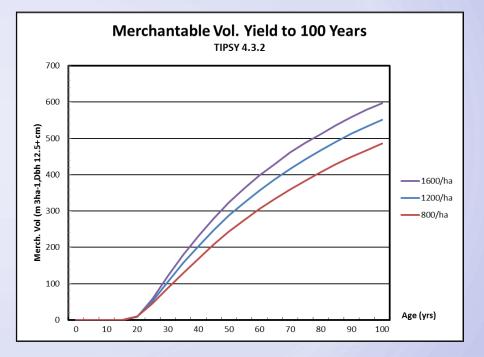

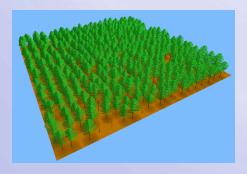

1600 trees ha-1

#### **Limits to TIPSY**

- TIPSY carries only a subset of the potential TASS simulations.
- TIPSY has no tables for:
  - scenarios combining planted plus natural ingress
  - mixed species
- For these regimes, we must return to TASS:

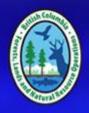

### TASS II Example: Lodgepole pine (site 20), with ingress

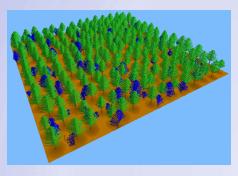

 Planted, square spacing 800 trees ha<sup>-1</sup>, 500 trees ha<sup>-1</sup> ingress

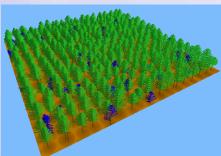

1200 trees ha<sup>-1</sup>,
 500 ha<sup>-1</sup> ingress

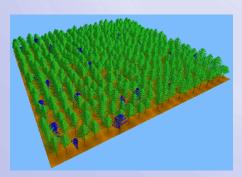

1600 trees ha<sup>-1</sup>, 500 ha<sup>-1</sup> ingress

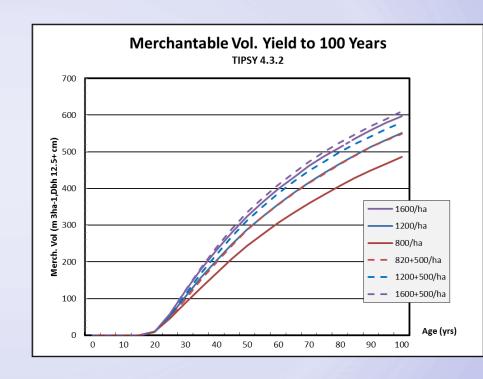

#### **Limits to TASS II**

- All over-topped trees die.
- Limited ability to simulate multi-layered canopies.
- Severely limits fidelity in simulating complex stands.

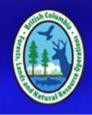

#### **Enter TASS III**

 A light model (tRAYci) simulates relative light levels within the canopy.

Height growth and other driving functions are responsive

to relative light levels.

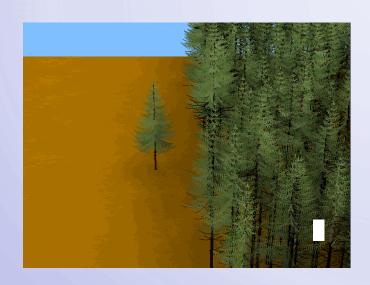

Age 30

Age 50

Age 80

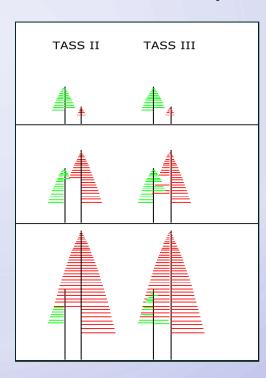

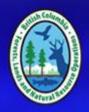

### TASS III Example: 50:50 Mix of Lodgepole Pine and White Spruce

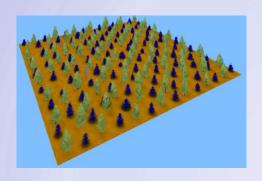

 Planted, square spacing 400 Pl trees ha<sup>-1</sup>, 400 Sx trees ha<sup>-1</sup>

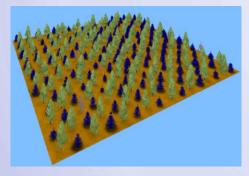

600 PI trees ha<sup>-1</sup>,
 600 Sw ha<sup>-1</sup>

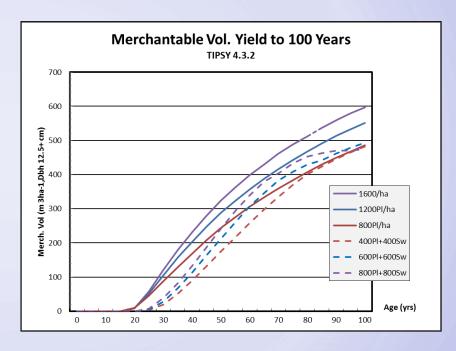

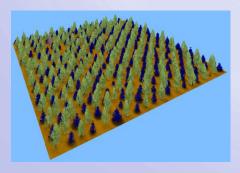

 800 PI trees ha<sup>-1</sup>, 800 Sw ha<sup>-1</sup>

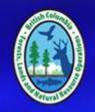

## TASS III Example: 50:50 Mix of Lodgepole Pine and White Spruce

Here is what this looks like:

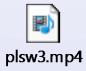

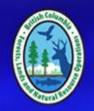

#### Recommendations

- TIPSY is suitable for a very wide range of applications.
- Contact Forest Analysis and Inventory Branch for custom TASS runs, if needed.
- Confine scenario comparisons to only one of these models.

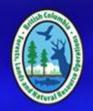

#### **THANK YOU!**

- Acknowledgements
  - Ken Polsson
  - Jim Goudie, RPF
  - Mario di Lucca, RPF
  - Ian Cameron, RPF
  - Ken Mitchell, PhD, RPF

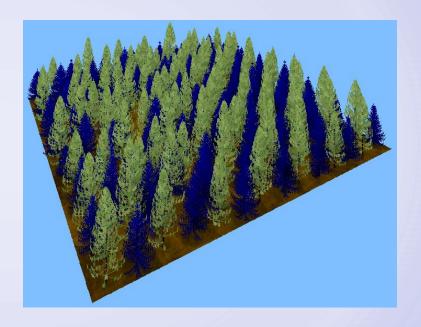